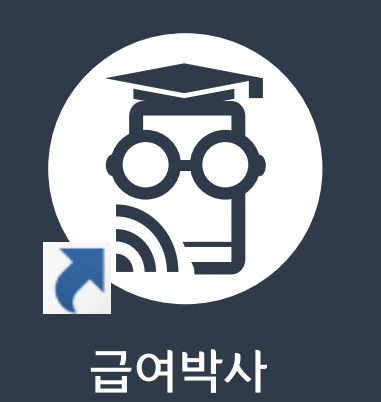

## 급여박사 전산 설치 & 매뉴얼 안내

급여박사 PC 버전 설치 및 매뉴얼 확인 방법 안내

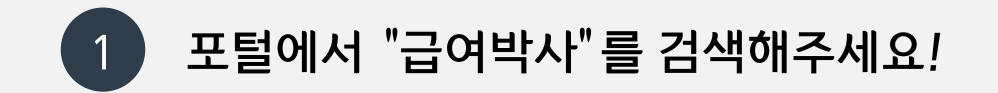

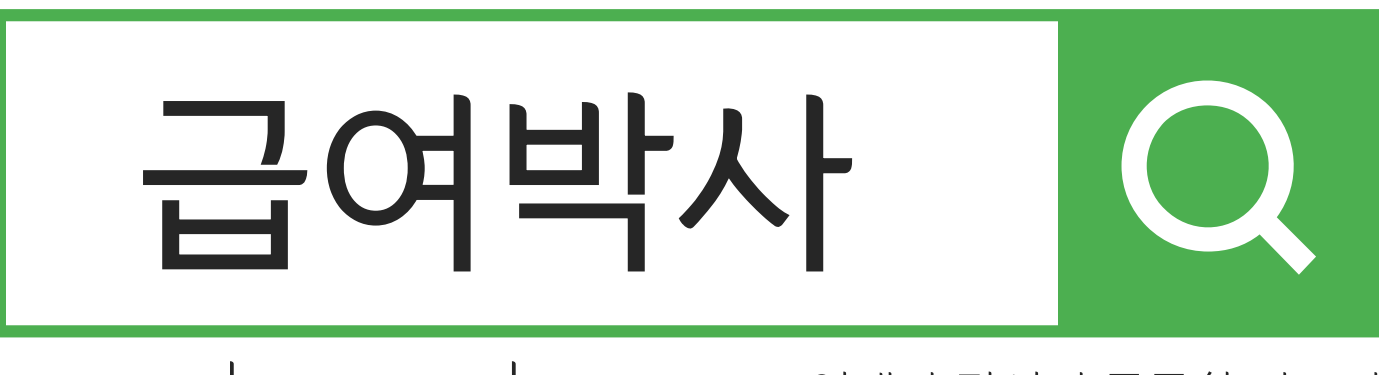

## WWW.drpay.co.kr 언제나 당신의 든든한 파트너

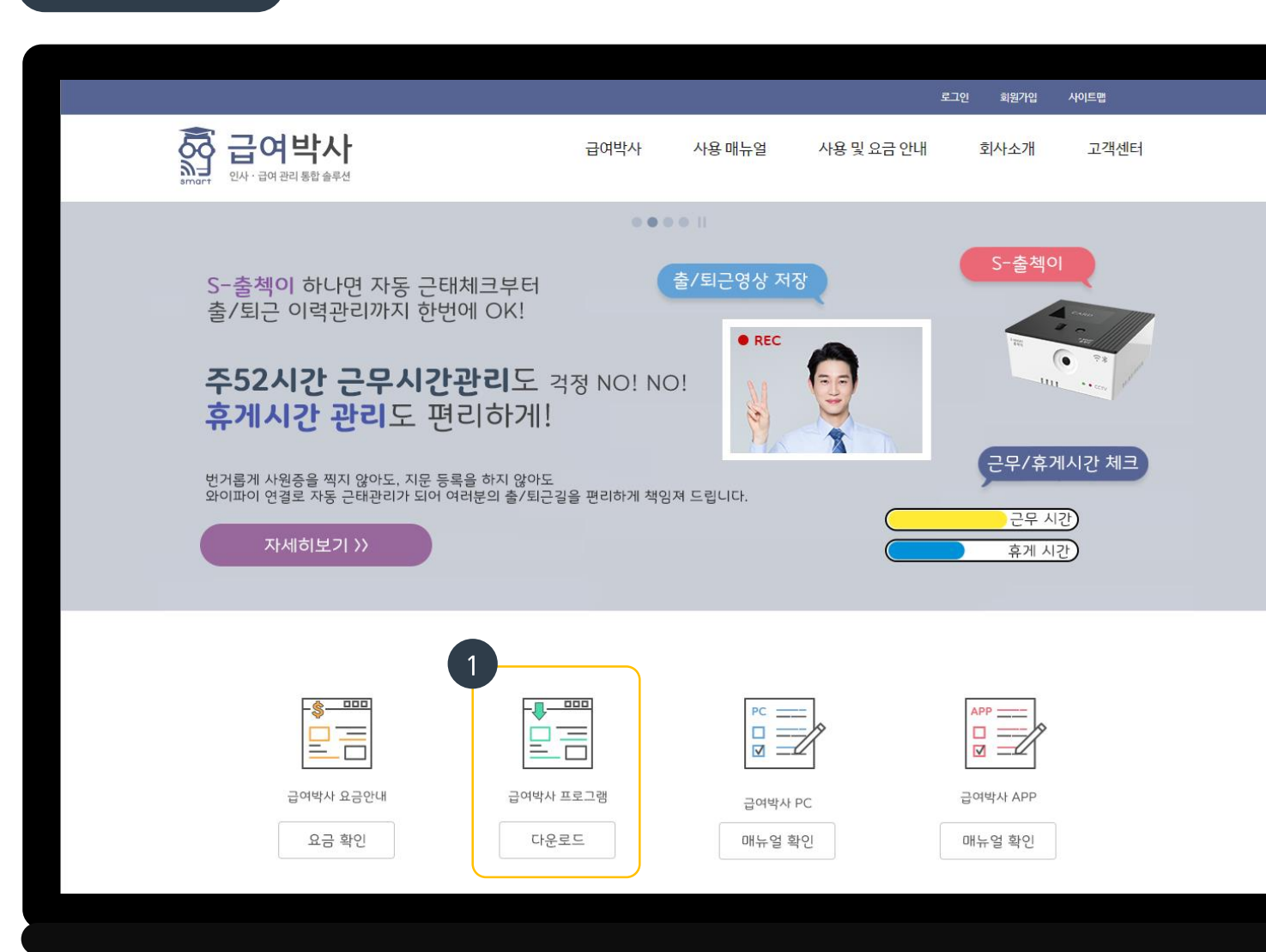

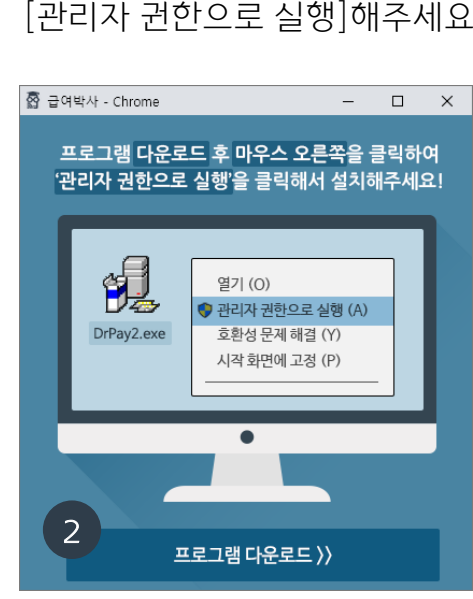

프로그램 다운로드 후 마우스 오른쪽을 클릭하여 [관리자 권한으로 실행]해주세요!

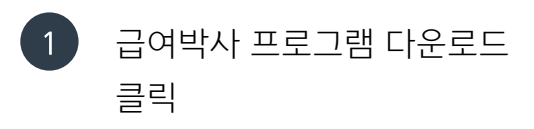

2

모바일 기기 등록

2 프로그램 다운로드!

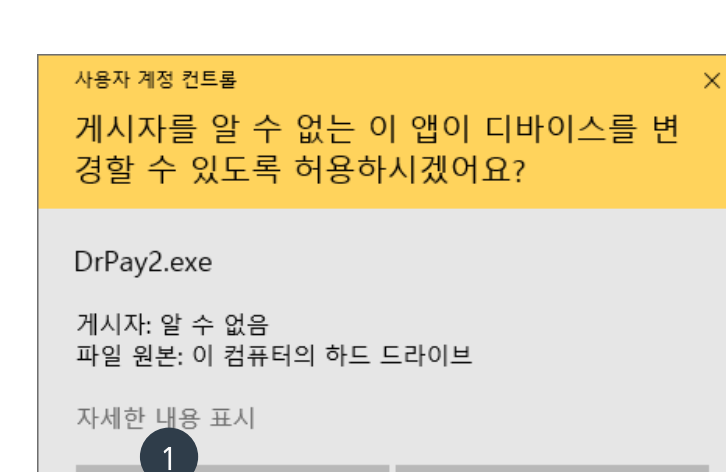

아니요

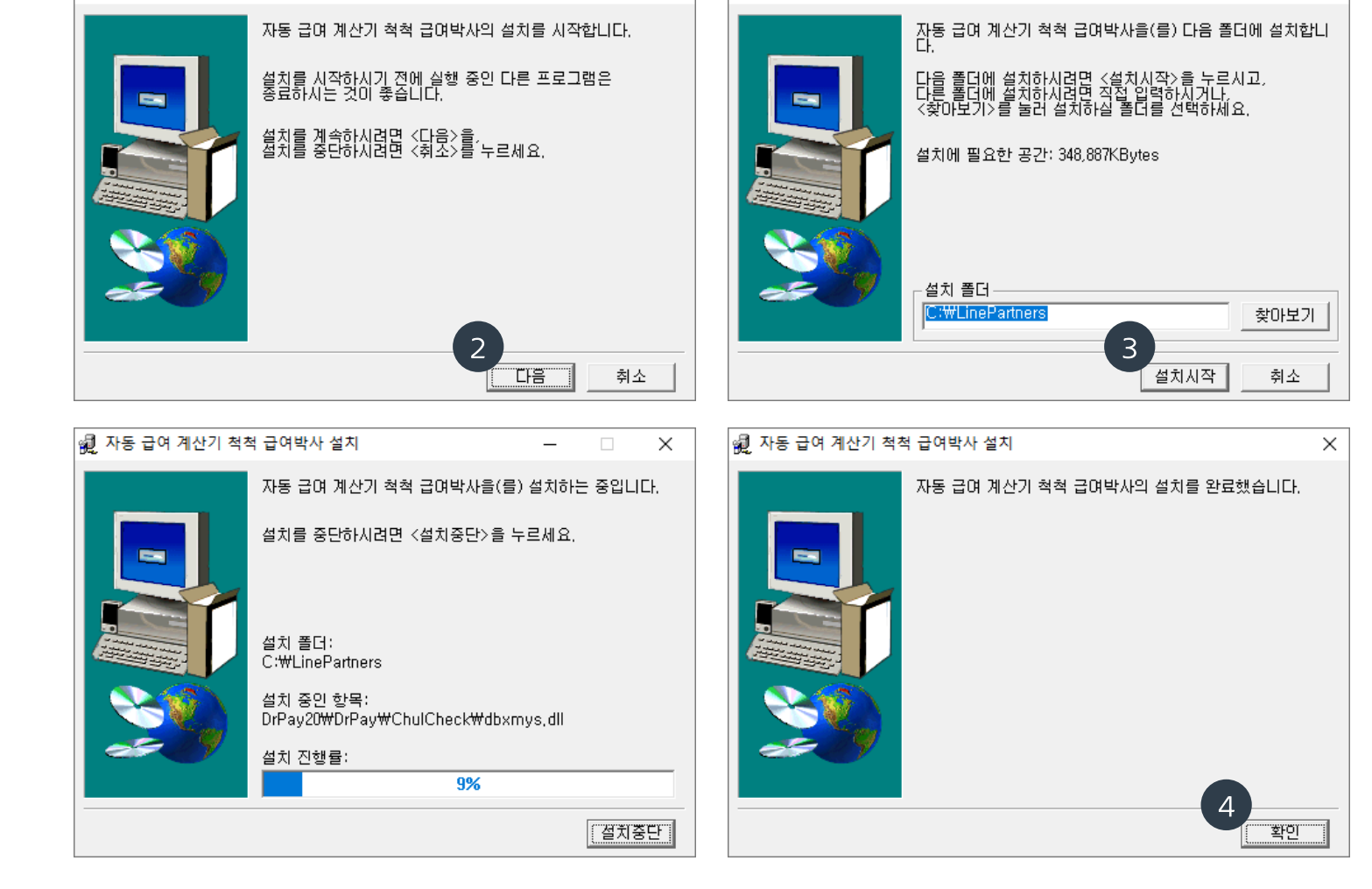

 $\times$ 

 $\sim$  10  $\sim$ 

 $-$ 

│ 劇 자동 급여 계산기 척척 급여박사 설치 - 설치 폴더 선택

 $\Box$ 

 $\times$ 

| 鼬 자동 급여 계산기 척척 급여박사 설치

프로그램 설치 방법

예

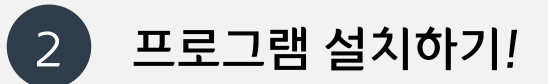

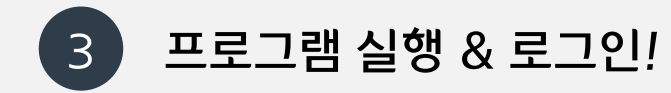

프로그램 실행

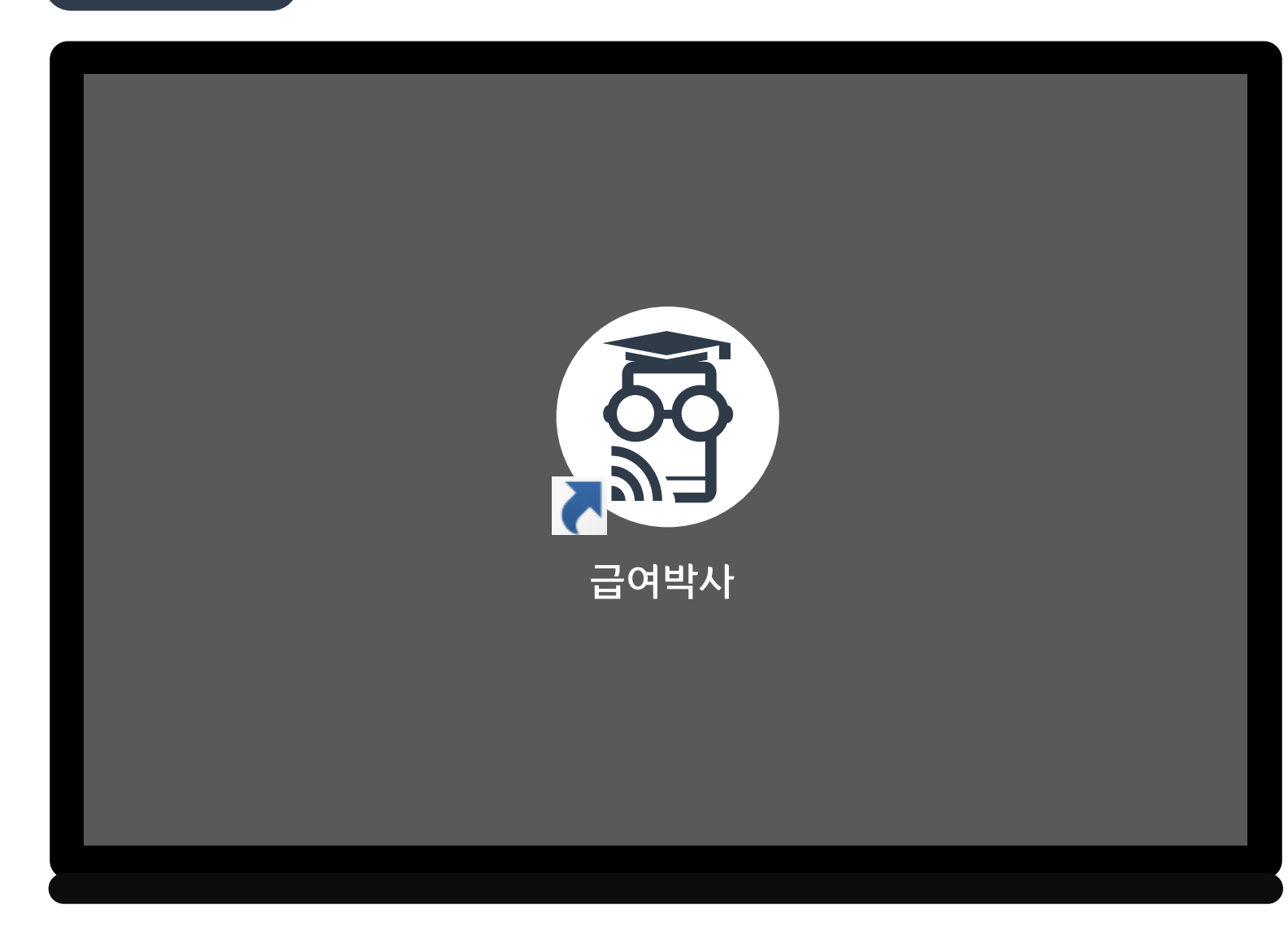

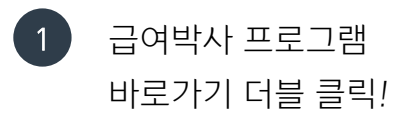

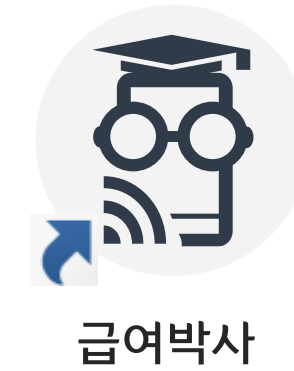

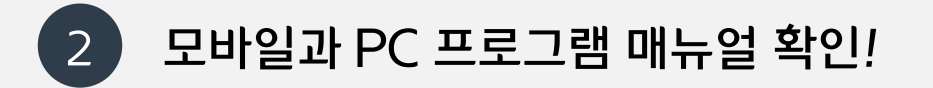

매뉴얼 확인

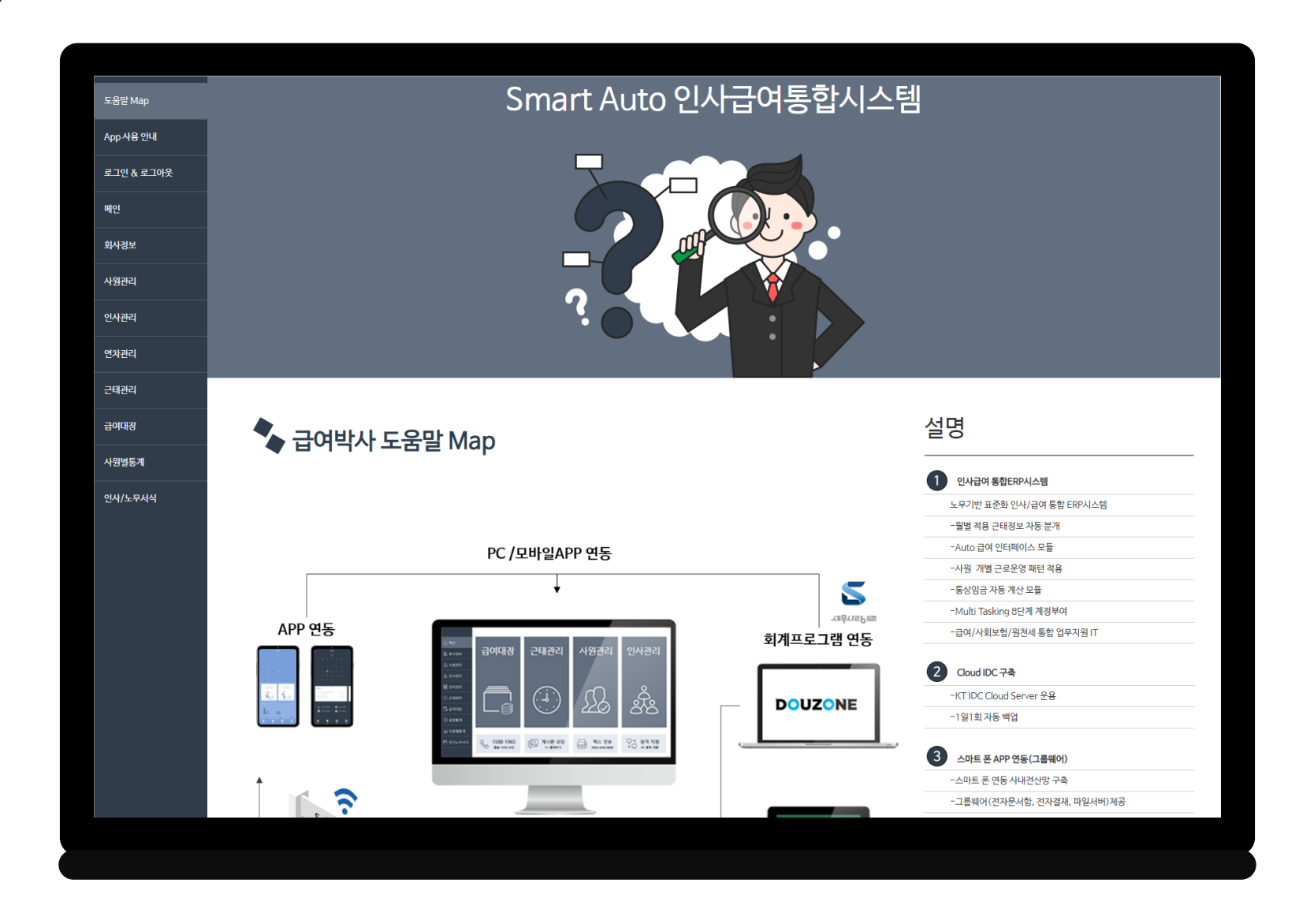